## **Table of Contents**

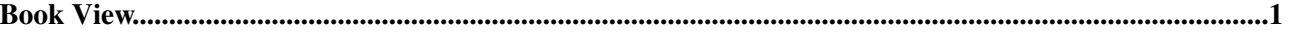

## <span id="page-1-0"></span>**Book View**

BookView is an option available from the [advanced search](https://twiki.cern.ch/twiki/bin/view/TWiki/WebSearchAdvanced) topic. It allows you to display the result in "book view", that is, the whole content of topics is shown instead of a topic summary. This allows you to easily see a whole set of pages.

If you want to print a set of pages it is recommended to create a topic that [includes](https://twiki.cern.ch/twiki/bin/view/TWiki/VarINCLUDE) a set of topics, which gives more control over formatting and layout for printing.

*Related Topics:* [UserDocumentationCategory](https://twiki.cern.ch/twiki/bin/view/TWiki/UserDocumentationCategory), [WebSearchAdvanced](https://twiki.cern.ch/twiki/bin/view/TWiki/WebSearchAdvanced)

-- *Contributors:* [TWiki:Main/PeterThoeny](http://twiki.org/cgi-bin/view/Main/PeterThoeny)<sup>&</sup>, [TWiki:Main/MattWilkie](http://twiki.org/cgi-bin/view/Main/MattWilkie)<sup>®</sup>

This topic: TWiki > BookView Topic revision: r4 - 2010-06-23 - TWikiContributor

Copyright &© 2008-2024 by the contributing authors. All material on this collaboration platform is the property of the contributing authors. or Ideas, requests, problems regarding TWiki? use [Discourse](https://discourse.web.cern.ch/c/collaborative-editing/wikis/12) or [Send feedback](https://twiki.cern.ch/twiki/bin/view/Main/ServiceNow) *Note:* Please contribute updates to this topic on TWiki.org at TWiki:TWiki.BookView